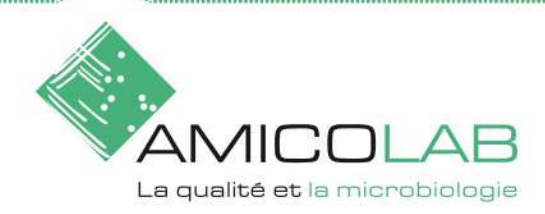

# **WICHTIGES DOKUMENT METHODIK - ENTNAHME UND VERSAND VON ENDOSKOPKONTROLLEN**

## **MATERIAL**

Die empfohlenen mikrobiologischen Kontrollen dienen dazu, :

- Stellen Sie sicher, dass flexible Endoskope wirksam gereinigt und desinfiziert werden.
- Validieren Sie das Reinigungs- und Desinfektionsprotokoll.

#### **1. MATERIAL**

Das Material kann bestellt werden

\* über unser Online-Formular auf unserer Website (www.amicolab.ch)

https://www.amicolab.ch/formulaire-de-demande-de-participation/

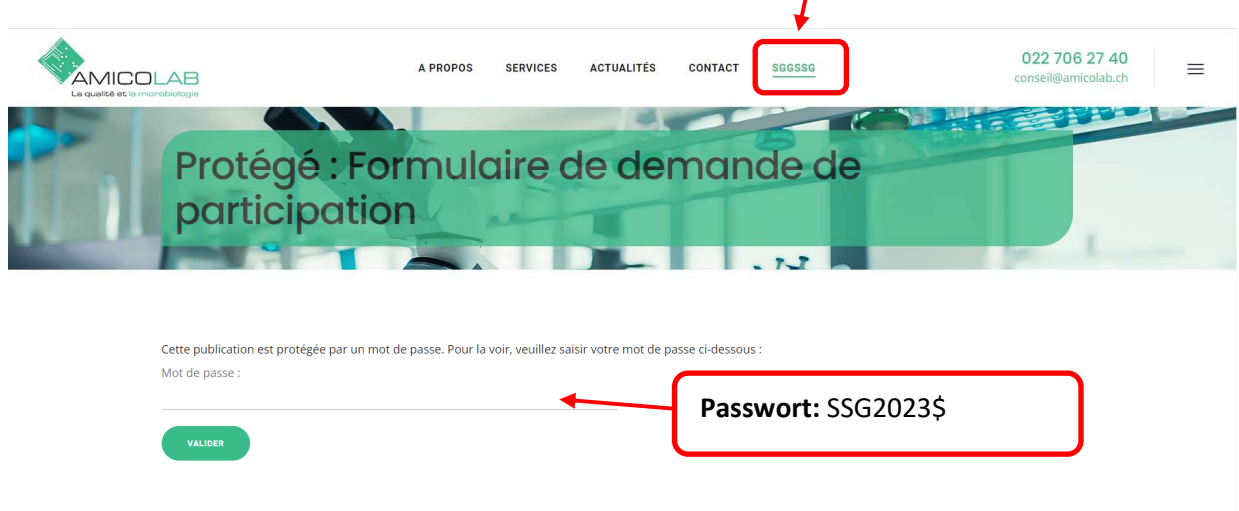

\* oder telefonisch im Labor von Montag bis Freitag von 08:00 bis 17:00 Uhr (vorzugsweise 3 Tage im Voraus). Der Versand kann per Post oder direkt über unseren Kurier erfolgen, Kosten hierfür fallen an.

Um eine mikrobiologische Kontrolle eines Endoskops durchzuführen, werden die folgenden Materialien bereitgestellt:

• **90-ML-FLASCHE PEPTONISIERTE PUFFERLÖSUNG MIT NEUTRALISATOR** (DNP) = sterile Abklatschlösung.

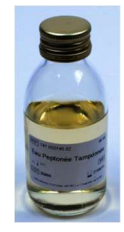

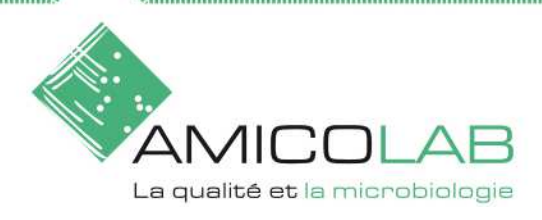

**AMICOLAB SA** Chemin des Aulx 14 1228 PLAN-les-OUATES Tél. 022 706 2740 Fax: 022 706 2741 www.amicolab.ch

• **STERILE 150-ML-FLASCHE** (1 Flasche pro getestetem Kanal) = Auffangflasche für die Spülflüssigkeit der Biopsie-, Absaug-, Albaran-, Aquajet- und Luft/Wasser-Kanäle (falls zugänglich).

Achtung: Wenn ein Pooling der Kanäle durchgeführt wird, wird die gesamte Sammelflüssigkeit der Kanäle in einer einzigen Flasche zusammengefasst.

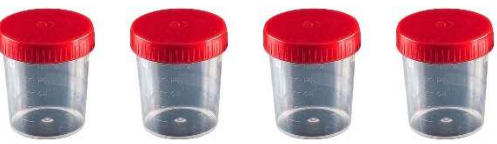

• Ein **TUPFER** kann zur Verfügung gestellt werden, wenn Sie z. B. das distale Ende des Endoskops kontrollieren möchten.

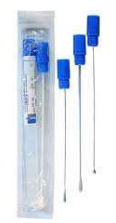

• Eutektische Platten, die bis zum Versand der Probe im Gefrierfach aufbewahrt werden müssen.

**Achtung: Für den Postversand muss die Sagex-Schachtel aufbewahrt und für die Rücksendung der Proben nach der Entnahme verwendet werden. Vergessen Sie nicht, die eutektischen Platten mindestens am Tag vor dem Versand der Proben im Gefrierschrank zu lagern.**

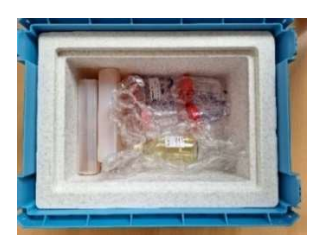

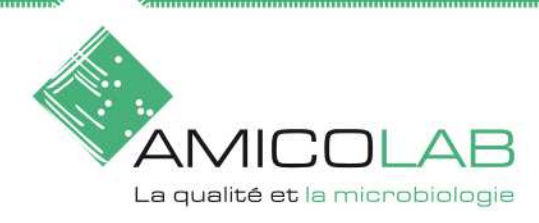

## **ENTNAHME**

**Hinweis:** Die Probenahme erfolgt auf Kosten des Kunden aus dem vom Labor Amicolab SA bereitgestellten Material.

### **1. Vorbereitung**

- Eine Kontamination bei der Probenahme sowie jedes Risiko einer Verwechslung der Proben sollte so gering wie möglich gehalten werden.
- Beschriften Sie die Fläschchen vor der Entnahme (Nummer) und übertragen Sie diese dann auf das bereitgestellte Entnahmeblatt, indem Sie die folgenden Informationen ausfüllen: Inventarnummer des Endoskops, Datum, Uhrzeit.

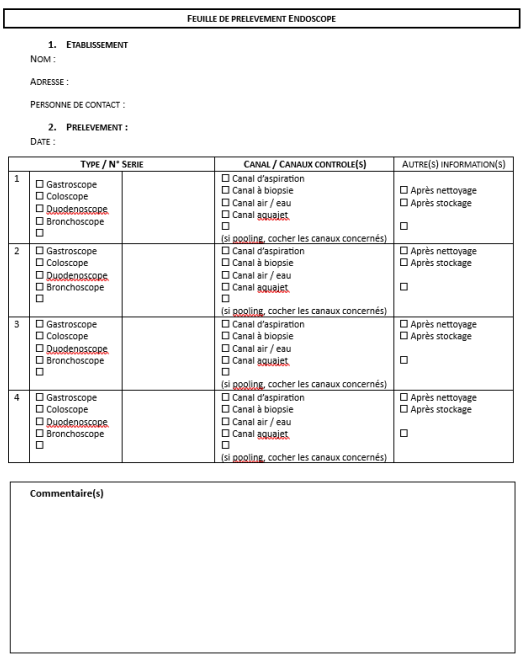

- $*$  Das Tragen von sterilen Handschuhen und einer Maske wird empfohlen.
- Führen Sie die Probenahme in einer sauberen Umgebung durch, desinfizieren Sie die Arbeitsfläche vor der Verwendung.

## **2. Entnahme**

#### *2.1 Flüssigkeit zur Rückgewinnung des Endoskops*

- Beziehen Sie sich bei der Probenahme auf die Empfehlungen der Lieferanten.
- Injiziere pro kontrolliertem Kanal **mindestens** 20 ml der Abklatschlösung.
- $*$  Sammeln Sie die injizierte Flüssigkeit in der sterilen, zuvor nummerierten Flasche.
- $*$  Verschließe die Flasche richtig (kein Auslaufen).
- Wiederholen Sie diesen Vorgang für jeden Kanaltyp: Absaugkanal und eventuelle andere Kanäle, wobei Sie die Flüssigkeit jedes Mal in einer anderen Flasche auffangen.
- \* Bei einem Kanalpool sammeln Sie die Spülflüssigkeit aus allen Kanälen in einem einzigen Behälter.

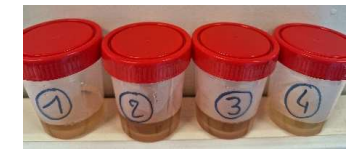

**Hinweis: Nach der Entnahme müssen die untersuchten Endoskope aufbereitet werden (gemäß Ihrem internen Verfahren).** 

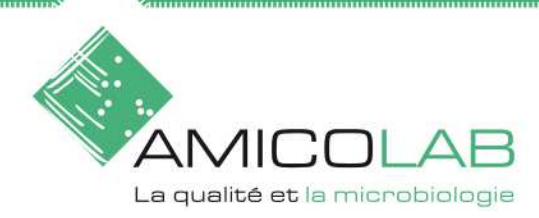

# **ENTNAHME (FORTSETZUNG)**

## *2.2 Abstrichtupfer*

- $*$  Entferne den Tupfer aus der Verpackung.
- $*$  Brechen Sie das Endstück des Rohrs entsprechend der gestrichelten Linie ab.
- Tauche den Abstrichtupfer in das Röhrchen und lasse die Watte durch den Kontakt mit dem Schwamm kurz durchtränken.
- Markieren Sie das Röhrchen (vorgesehener Bereich mit Papieretikett): Entnahmebereich + Datum/Uhrzeit, Name des Probennehmers.
- $*$  Berühren Sie mit der wattierten Spitze die zu untersuchende Oberfläche.
- Den Abstrich wieder in das Röhrchen einführen.

#### **3. Speicherung**

Bewahren Sie die Proben sofort zwischen 2°C und 8°C auf, bis der Kurier vorbeikommt oder die Proben per Post in einem von Amicolab bereitgestellten gekühlten isothermischen Behälter (Sagex-Box) verschickt werden.

**4. Logistik** 

**Die Proben müssen innerhalb von 24 Stunden nach der Entnahme analysiert werden und sollten immer kühl aufbewahrt und transportiert werden.** 

**Die Rücksendung per Post oder Kurier ist vom Kunden zu tragen.** 

Das Labor ist montags bis freitags von 08:00 bis 17:00 Uhr geöffnet.

Am Samstag / Sonntag oder an Feiertagen können keine Proben bearbeitet werden.

**Achtung: Am Freitag können keine Postsendungen durchgeführt werden.**

## *4.1.1 Kurier*

Die Abholung der Proben durch den Kurierdienst kann bis 14.00 Uhr (außer freitags bis 12.00 Uhr) im Kanton Genf und Lausanne geplant werden (bitte kontaktieren Sie uns, wenn Sie eine Anfrage haben). Unser Kurier wird mit einer Kühlbox mit Eisbeuteln ausgestattet.

#### *4.1.2 Postversand*

Die Proben sollten **ausschließlich** per **Post als Mond-Express (Ankunft am nächsten Tag vor 09:00 Uhr)** mit gefrorenen eutektischen Platten versandt werden. Die entnommene Probe darf nicht direkt mit den Eutektischen Platten in Kontakt kommen.

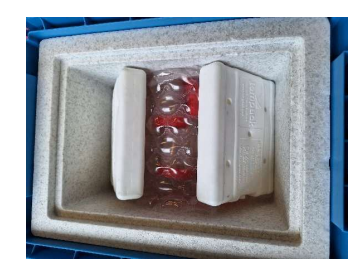

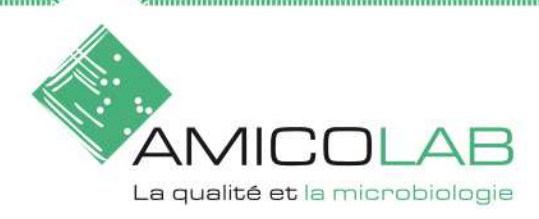

**AMICOLAB SA** Chemin des Aulx 14 1228 PLAN-les-OUATES Tél 022 706 2740 Fax: 022 706 2741 www.amicolab.ch

# **ERGEBNIS**

- $*$  Die Ergebnisse werden 5 bis 7 Tage nach der Analyse übermittelt.
- $*$  Auszählung der gesamten aeroben mesophilen Flora. Die wichtigsten Indikator-Mikroorganismen, die durch Pikieren auf Selektiv-/Bestätigungsmedien gesucht werden, sind :
	- o *Staphylococcus aureus*,
	- o Enterobakterien,
	- o *Escherichia coli*,
	- o Enterokokken,
	- o *Pseudomonas aeruginosa*,
	- o Alpha-hämolytische Streptokokken
	- o *Candida Albicans*.

Die Identifikation mit der Gattung oder Art kann je nach Grad der Ansteckung und in Verdachtsfällen vorgenommen werden.

- $*$  Ausdruck der Ergebnisse in KBE / Kanal (oder Endoskop, bei Pools) und Interpretation der Ergebnisse gemäß der Schweizer Richtlinie.
- Alle Ergebnisse werden in einem Testbericht wiedergegeben, der die Kontaktdaten des Kunden, die Art der durchgeführten Untersuchung, die Identifizierung der behandelten Probe, das Ergebnis der Gesamtzählung sowie die Zählung / den Nachweis der Indikator-Mikroorganismen enthält.

Sobald die Ergebnisse vorliegen, werden sie per E-Mail in einem geschützten PDF-Format an die Kontaktperson gesendet. Im Falle eines nicht konformen Ergebnisses, insbesondere bei Indikator-Mikroorganismen, wird sie sofort telefonisch benachrichtigt. Wir begleiten Sie bei Bedarf bei der Interpretation der mikrobiologischen Ergebnisse und beraten Sie bei der Umsetzung von Korrekturmaßnahmen auf der Grundlage der erhaltenen Ergebnisse.

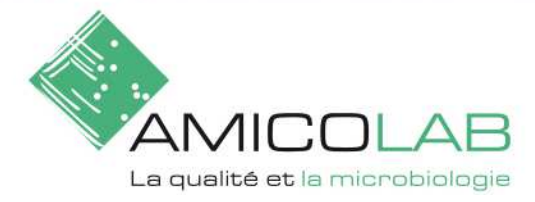

**AMICOLAB SA** Chemin des Aulx 14 1228 PLAN-les-OUATES Tél. 022 706 2740 Fax: 022 706 2741 www.amicolab.ch

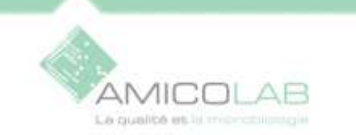

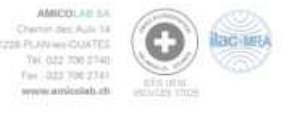

Société Suisse Gastroentérologie

Adresse, xx NPA - VILLE

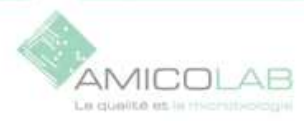

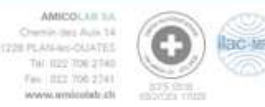

Interprétation selon la directive suisse pour le retraitement des endoscopes flexibles

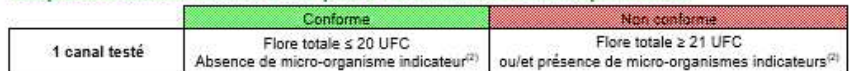

Interprétation interne selon ESGE-ESGENA guideline for quality assurance in reprocessing : Microbiological surveillance testing in endoscopy. Endoscopy 2007; 39: 175-181

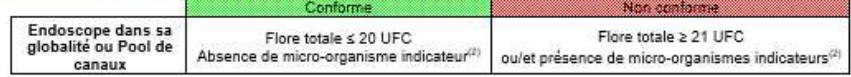

(2) Principaux micro-organismes indicateurs : Staphylococcus aureus, entérobactéries, Escherichia coli, Entérocoques, Pseudomonas aeruginosa, Streptocoques alpha-hémolytiques

Légende : pour l'identification, la signification des notations est la suivante :

- C+ -> Coques à Gram positi possèdant une catalase, microcoques ou staphybooques, germes humains pratquement toujours présents sur les surfaces dans les locaux habités
- -B+ Bacilles à Gram positif possèdant catalase et oxydase, le plus souvent sportiés du genre Bacillus sp de l'environnement extérieur, quelquebis  $\rightarrow$
- corynébactèries de la peau Moisissures (souvert sous forme de spones applomérées aux poussières)  $\rightarrow$
- Bactles à Gram négatf possèdant ou non une cxydase. En font partie les entérobactéries, germes de la flore commensaie (peau, muqueuse) ou de  $\rightarrow$ l'environnement (eau, surface)

#### Commentaire:

M

b.

Le résultat pour le canal d'apiration est conforme à l'interprétation selon la directive suisse pour le retraitement des endoscopes flexibles. Aucun micro-organisme indicateur n'a été mis en évidence.

Le résultat pour le canal Biospie n'est pas conforme à l'interprétation selon la directive suisse pour le retraitement des endoscopes flexibles. Des micro-organismes indicateurs ont été mis en évidence : Staphylocoques aureus.

- Escherichia coli, autres enterobacteriaceae, entérocoques Indication d'un nettoyage ou d'une désinfection insuffisants
- Pseudomonas aeruginosa, et autres non-fermenteurs ٠ Indication d'une qualité d'eau pauvre lors du rinçage final et d'un séchage insuffisant.
- Staphylococcus aureus  $\bullet$ Indication d'une contamination en raison d'un stockage insuffisant ou d'une hygiène des mains déficiente.
- Streptocoques alpha-hémolytiques Indication d'un nettoyage ou d'une désinfection insuffisantes.

Cas yis alitis on concerned gut it in its detections the fills, six compant Encom depositement effects turnpert effects that the based, as resulting a political chouster tel gull a édongs. Des détais su les coditions et reflutes d'avaignes quar l'insettable auxeurs des concesses de concertes les argents avaigns recurs<br>que aconstites, Celles avaignairent son sou-huites et arquitées, que se enter et avec hatchates écho duracoloire. L'urgas version juntiquenent vaixité est oère comercia de signativenal criminale) le mandatare peut la considere consequée just demands. Nos conditions generales sont applicables.

#### Plan-les-Ouates, le 16 février 2023

**Analyses microbiologiques** du liquide de rinçage des endoscopes

#### Identification de l'échantillon et conditions de prélèvement

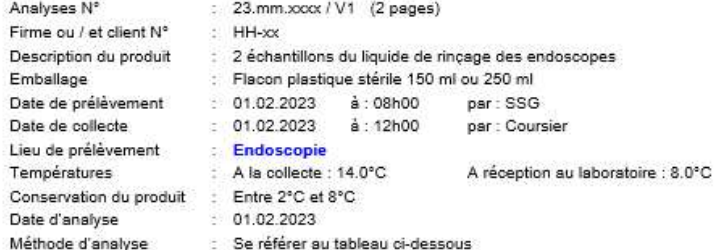

#### Résultats : Nombre de micro-organismes viables (UFC / canal ou UFC / endoscope)<sup>(1)</sup>

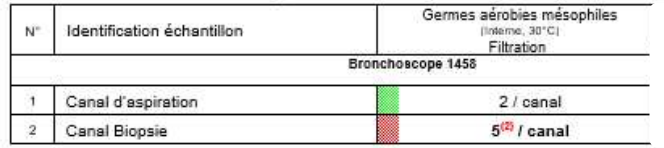

(1) UFC = Unité Formant Colonie ou nombre de colonies se développant sur nos milieux de culture. (2) Présence de micro-organisme indicateur : Staphylococcus aureus.

Cas mushing to conserved que to as no intend firm dentitio air or request Ensuel despititivement effocult transport effocult per to client, and challen august pant of hitservice is all aMing. De Shin ar in collorate inform that put a land that is a put an put of the Shink are the second that the state of the state of the state of the state of the state of the state of the state of the state in the well are at associated material and a series of a series of the series of the series of the control of the series of organisms) ( replaced in particular point in consultation of larger successively. Not read this pleased and opply about